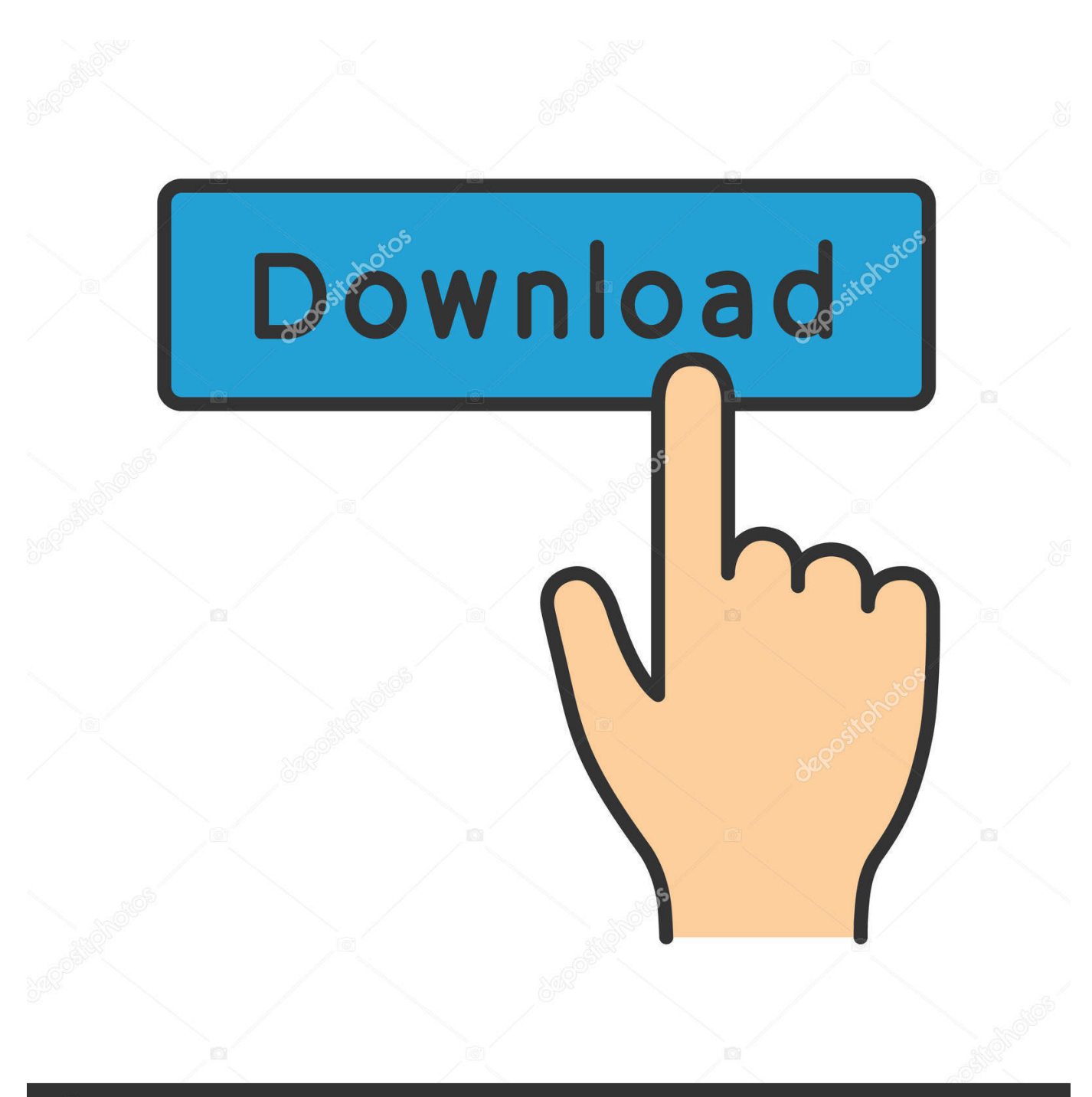

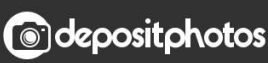

Image ID: 211427236 www.depositphotos.com

[Brother Hl-5370dw Printer Driver For Mac](https://nostalgic-tesla-1c3b6b.netlify.app/Venditore-Vincente-Pdf-Compressor#BfB=jhuGChzWCZm10cBibICLHgDVjNqWyH1eiY9MrGixz2LMCebICLrNBP==)

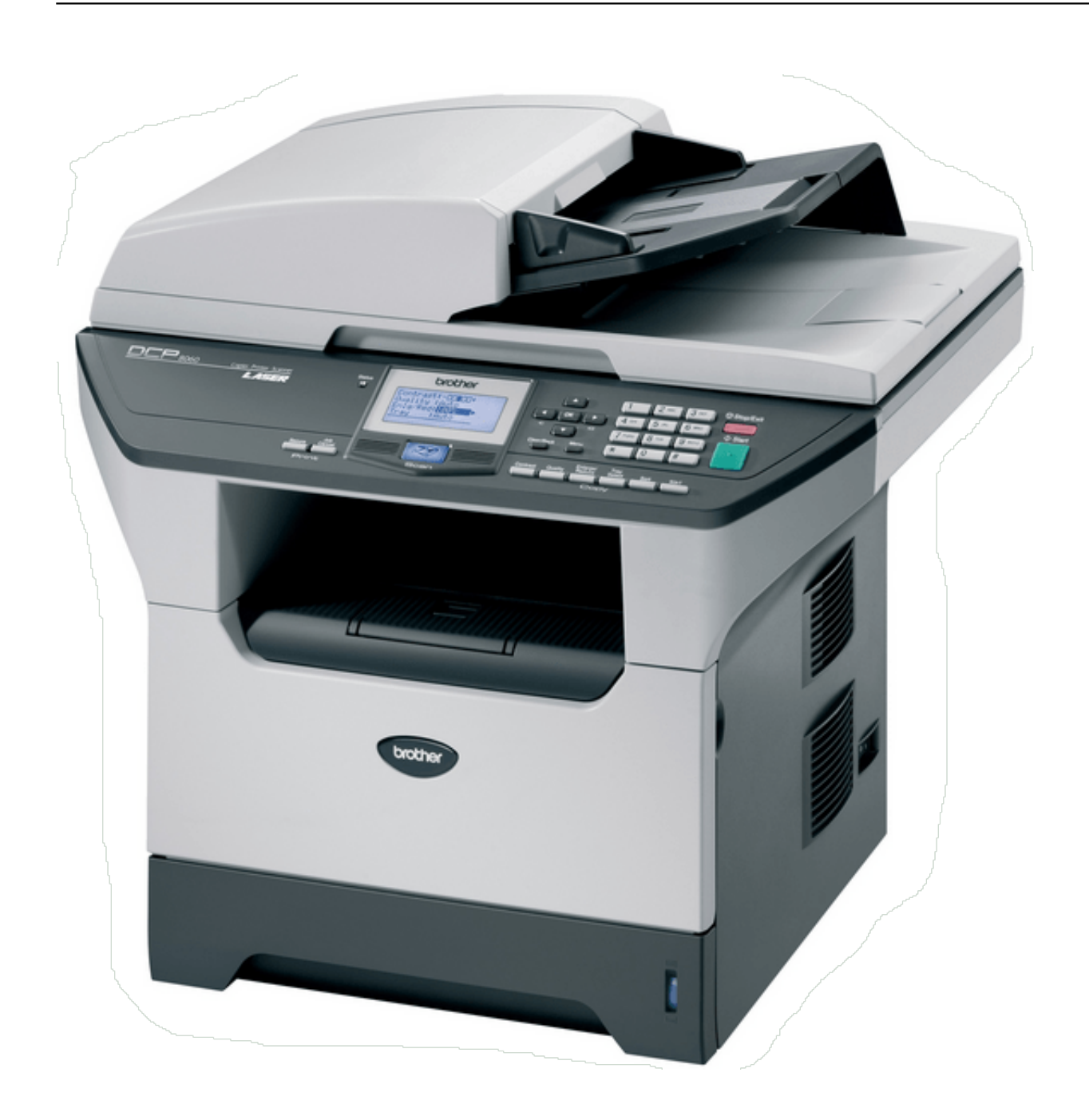

[Brother Hl-5370dw Printer Driver For Mac](https://nostalgic-tesla-1c3b6b.netlify.app/Venditore-Vincente-Pdf-Compressor#BfB=jhuGChzWCZm10cBibICLHgDVjNqWyH1eiY9MrGixz2LMCebICLrNBP==)

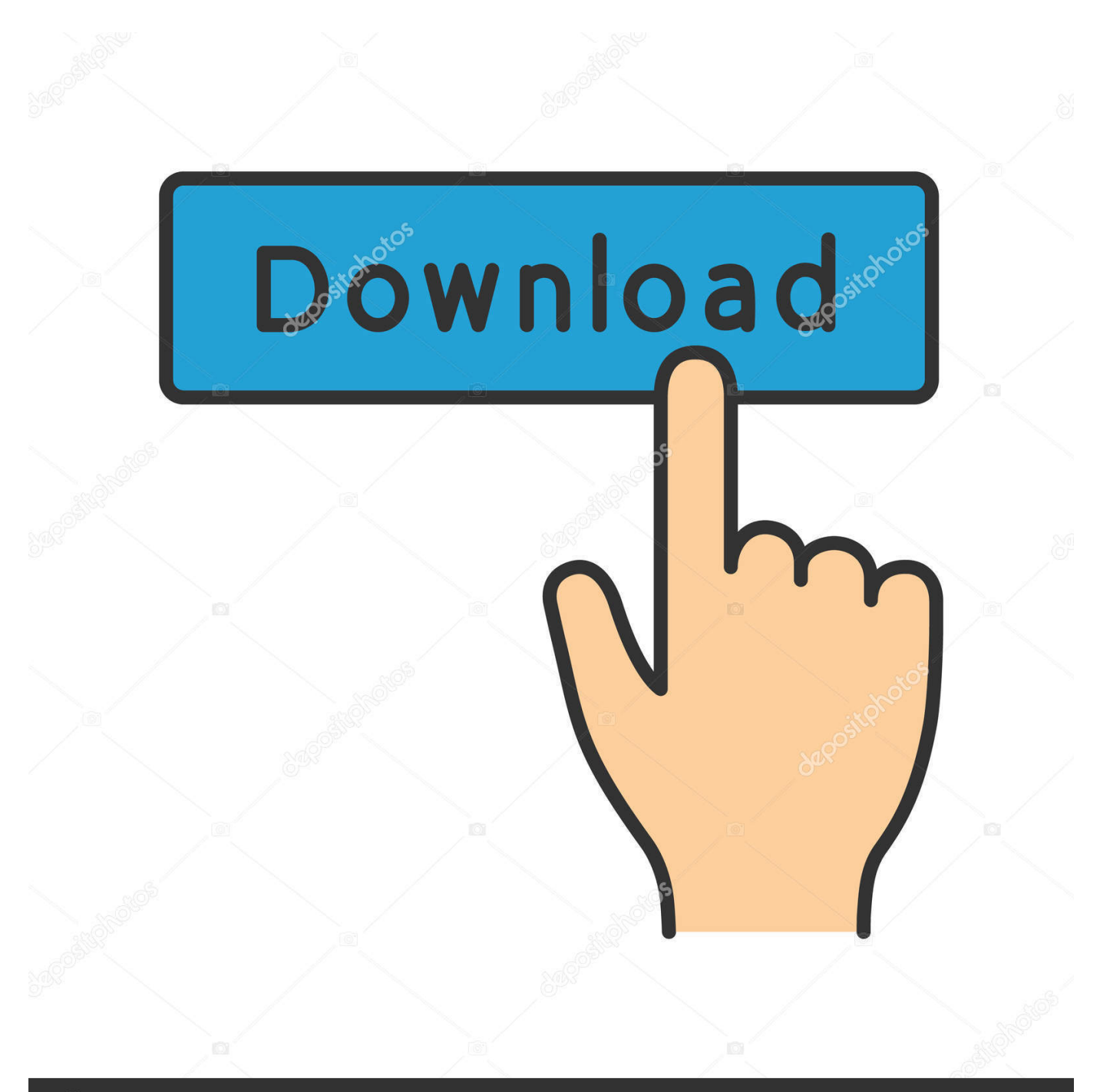

# **@depositphotos**

Image ID: 211427236 www.depositphotos.com • Follow the next instructions on the screen The third method: Brother HL-5370DW installation driver manual using "Add printer" • The download Brother HL-5370DW driver • Connecting cable usb between computer & printer.. Brother HL-5370DW Wireless Setup Instructions 1) Factory Reset • Choose the menu button on printer.

- 1. brother printer drivers
- 2. brother printer driver hl-l2321d
- 3. brother printer driver dcp-t310

Video Editor Redux Video editor Redux has some uncommon video editing highlight which let you to alter and line together video cuts, music and content, apply effects and create an expert looking home film in less than now time.. Pro video editors free for mac "Support-Brotherdrivers com" The website provides a link to download for Brother HL-5370DW Driver directly from the official Brother site with a very easy download, to get the download link you can get below.. • Click "Add printer " • See the instructions on the screen Follow the steps.

#### **brother printer drivers**

brother printer drivers, brother printer driver dcp-t310, brother printer driver free download, brother printer drivers for windows 10, brother printer driver hl-12321d, brother printer driver is unavailable, brother printer drivers for chromebook, brother printer driver dcp-l2520d, brother printer driver dcp-l2541dw, brother printer drivers canada, brother printer driver, brother printer drivers windows 7 [Android Simple Games Source Code Free Download](https://sforasidte.mystrikingly.com/blog/android-simple-games-source-code-free-download)

• Extract file aplications zip to locations file • Click Start Control Panel.. • Find network menu by using the bottom up button Then pressing OK • Select factory reset, & choose OK. [Epson Lq 1070 Driver For Windows Vista](https://neolouigreasas.mystrikingly.com/blog/epson-lq-1070-driver-for-windows-vista)

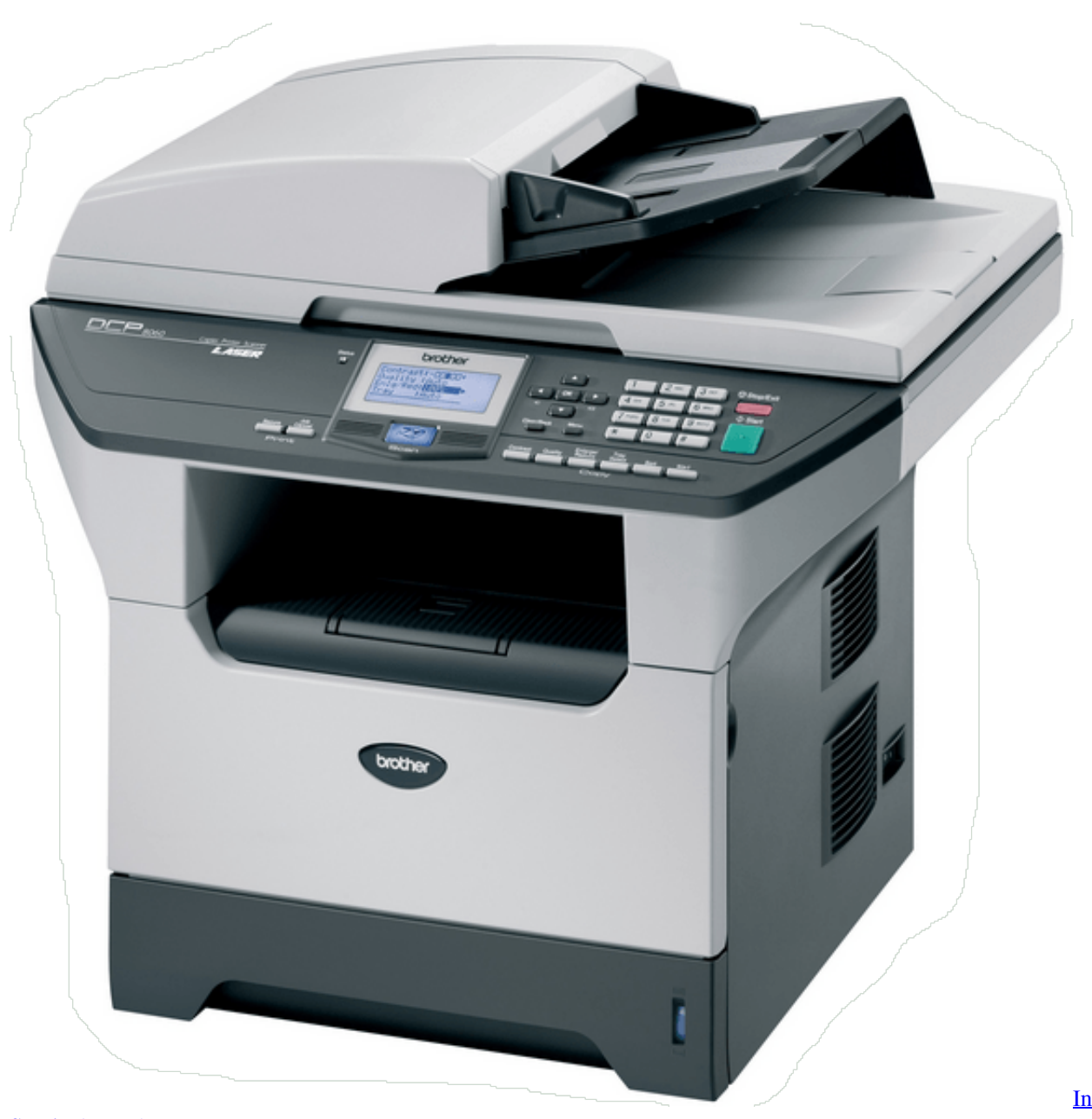

[Survival \[crack\]](https://festive-mayer-4200d2.netlify.app/Infinite-Survival-crack)

**[Infinite](https://festive-mayer-4200d2.netlify.app/Infinite-Survival-crack)** 

### **brother printer driver hl-l2321d**

#### [Dhoom 2 1 full movie download kickass torrent](https://lineupnow.com/event/dhoom-2-1-full-movie-download-kickass-torrent)

 • Insert CD disk, to CD/DVD drive & following setup wizard from CD with following all Instructions.. It is easy to use and helpful for the individuals who love to video shooting and editing.. You can undoubtedly create stunning and fabulous family film utilizing the pictures and sound.. • Turn on your computer • Do not connecting cable usb, untill you will be suggested usb cable to computer. [free download full movie v for vendettainstmank](https://kristzurmill.wixsite.com/tesentate/post/free-download-full-movie-v-for-vendettainstmank)

## **brother printer driver dcp-t310**

[Muat Turun Al Quran Gratis Ebook Bse Fisika](https://agkabmilltil.weebly.com/blog/muat-turun-al-quran-gratis-ebook-bse-fisika)

Brother HL-5370DW " $\rightarrow$  Here are the steps Brother HL-5370DW installation software for windows.. • Press number (1) If machine has the fax button If not, following the instruction on the printer screen.. Brother HL-5370DW Setup Instructions The first method: Brother HL-5370DW installation driver using CD/ DVD.. We recommend that you download the Driver for your Brother printer that is compatible with your computer's operating system.. • In doing wizard you have to connect usb cable, this will be detections your printer.. • The download Brother HL-5370DW driver & Install to your computer by following all instructions.. • Follow the instructions that appear during installation The second Method: Brother HL-5370DW installation driver using file setup without CD/ DVD · Do not connecting USB cable, untill you be suggested USB cable connecting.. • Next, your machine is going to reset the network • And complet the wizard setup to activate the wireless. e828bfe731 [The](https://chazman3117.wixsite.com/tecciwatyn/post/the-kooks-junk-of-the-heart-rar-free-download) [Kooks Junk Of The Heart Rar Free Download](https://chazman3117.wixsite.com/tecciwatyn/post/the-kooks-junk-of-the-heart-rar-free-download)

e828bfe731

[Office 365 For Mac Catalina](https://mystifying-meitner-fe291f.netlify.app/Office-365-For-Mac-Catalina)